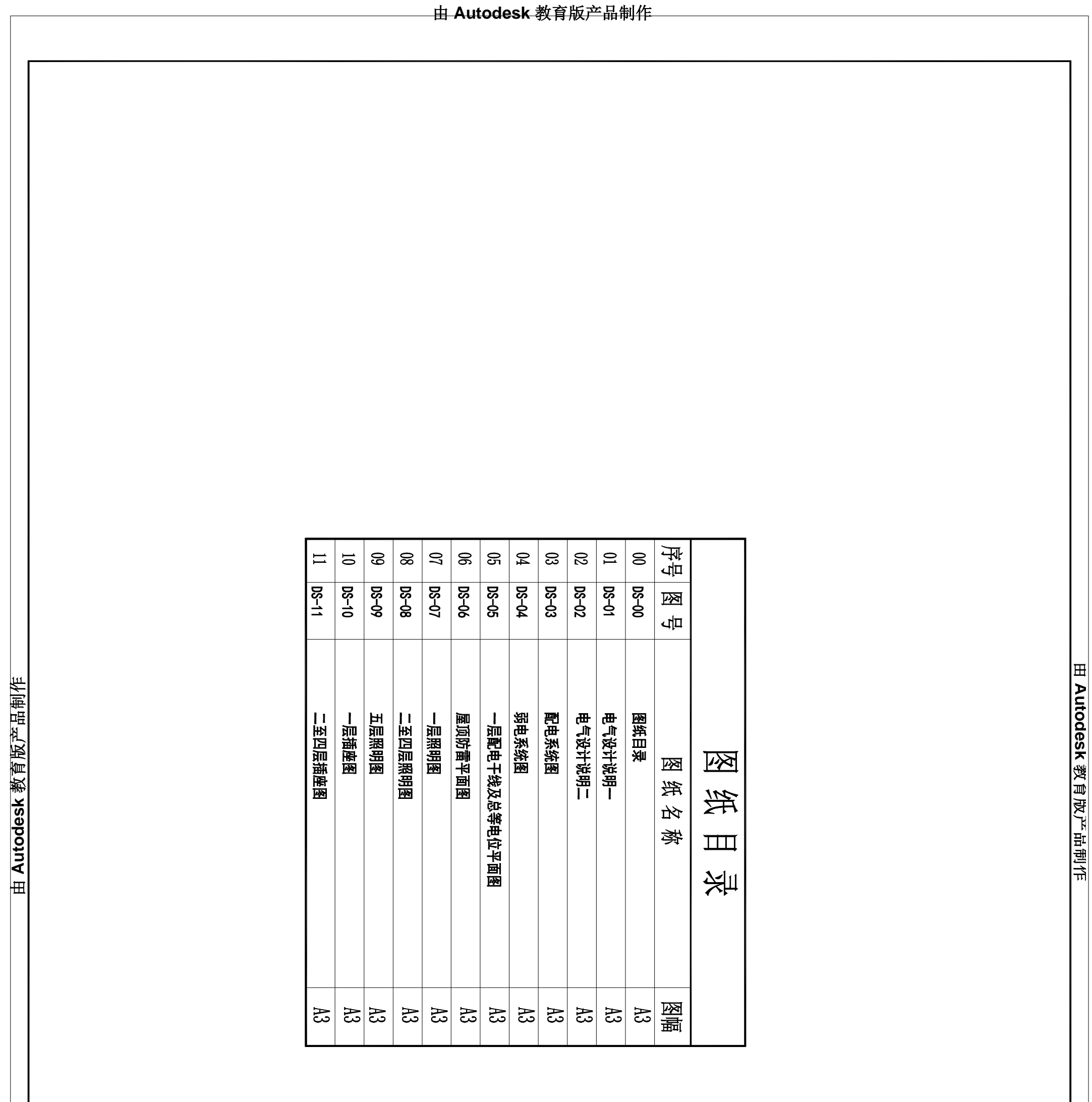

**由 Autodesk 教育版产品制作**

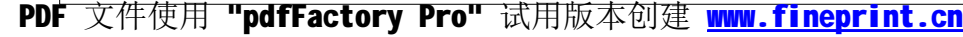

## **DS-01**

**版产品制作 育教k sedot uA 由**

**由**

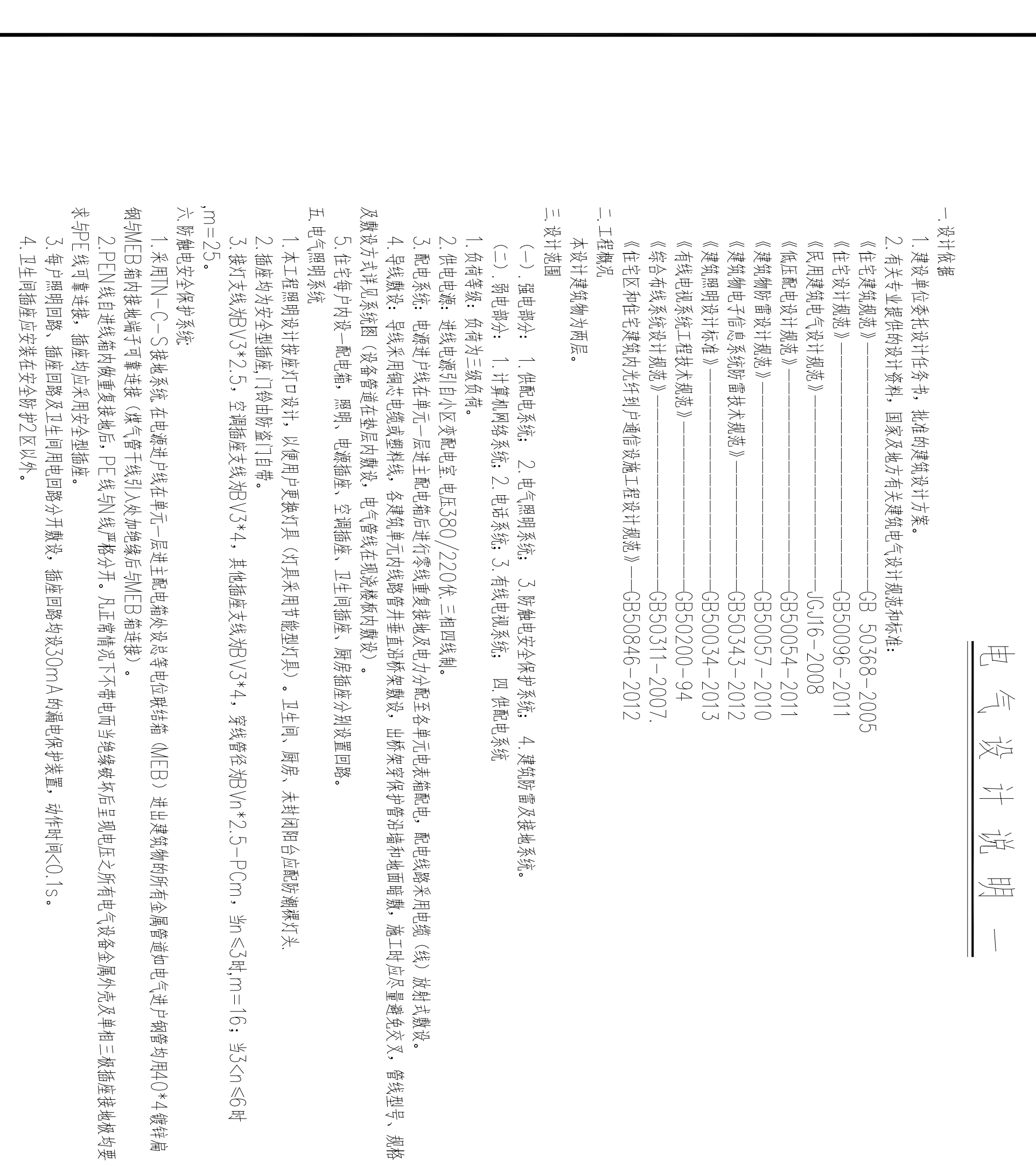

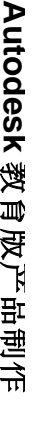

**由 Autodesk 教育版产品制作**

**由Auto desk 教** 

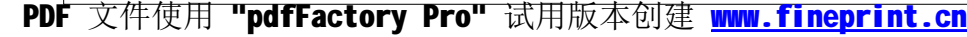

**S** 

 $\approx$ 

|ਛੋ

 $\overline{\mathbb{S}}$ 

l §

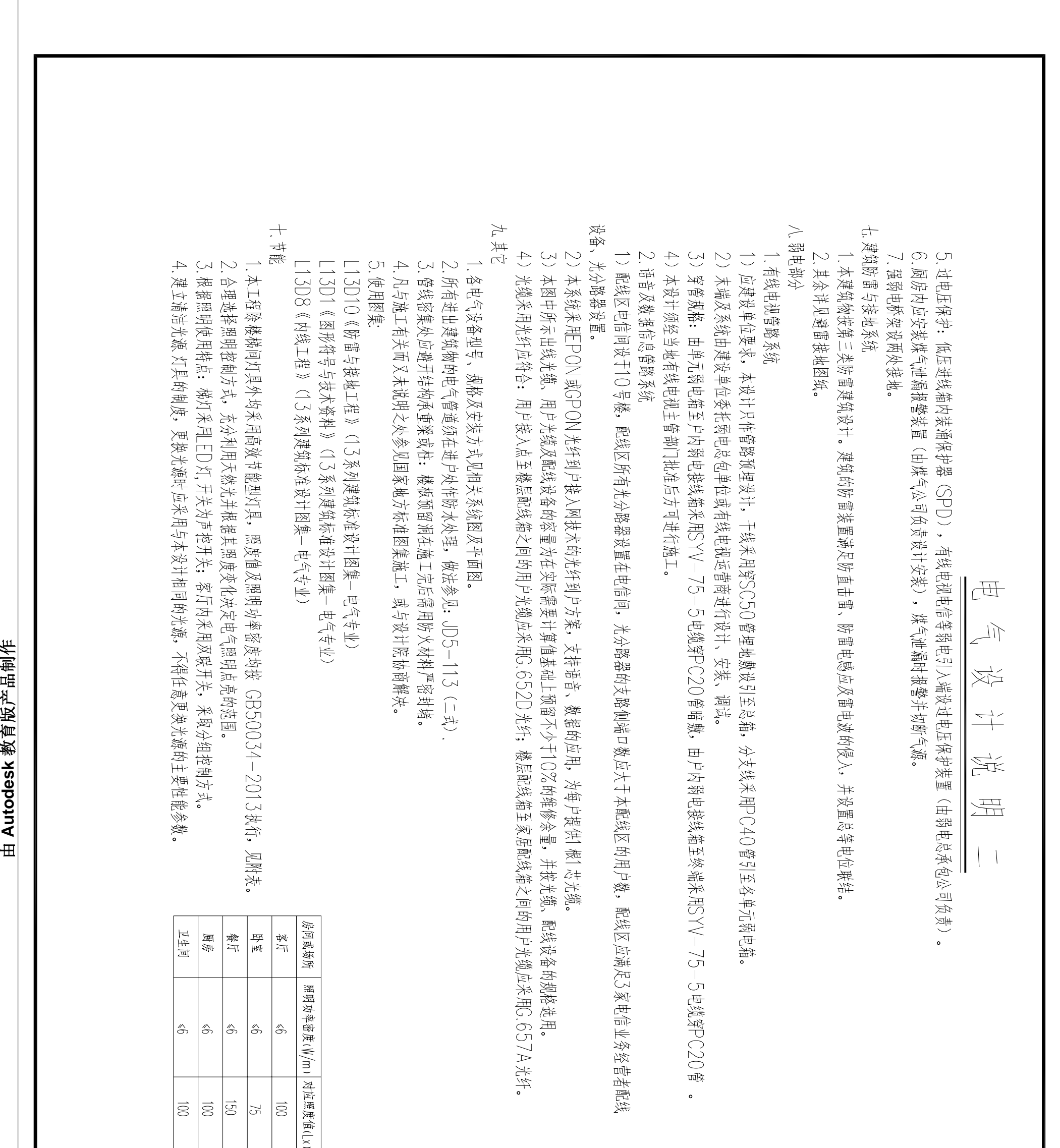

**版产品制作 育教k sedot uA 由**

#### $D2 - 05$

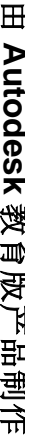

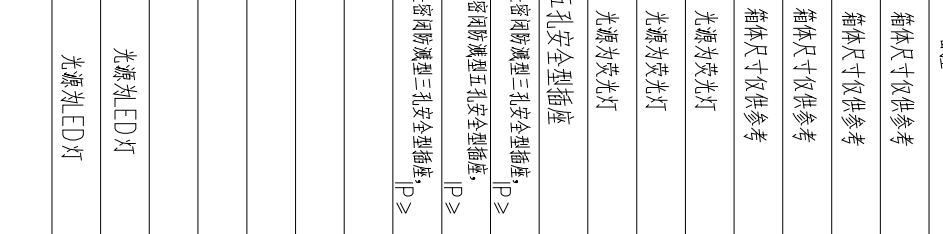

#### $DS - 03$

PDF 文件使用 "pdfFactory Pro" 试用版本创建 <u>[www.fineprint.cn](http://www.fineprint.cn)</u>

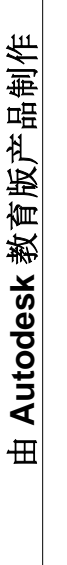

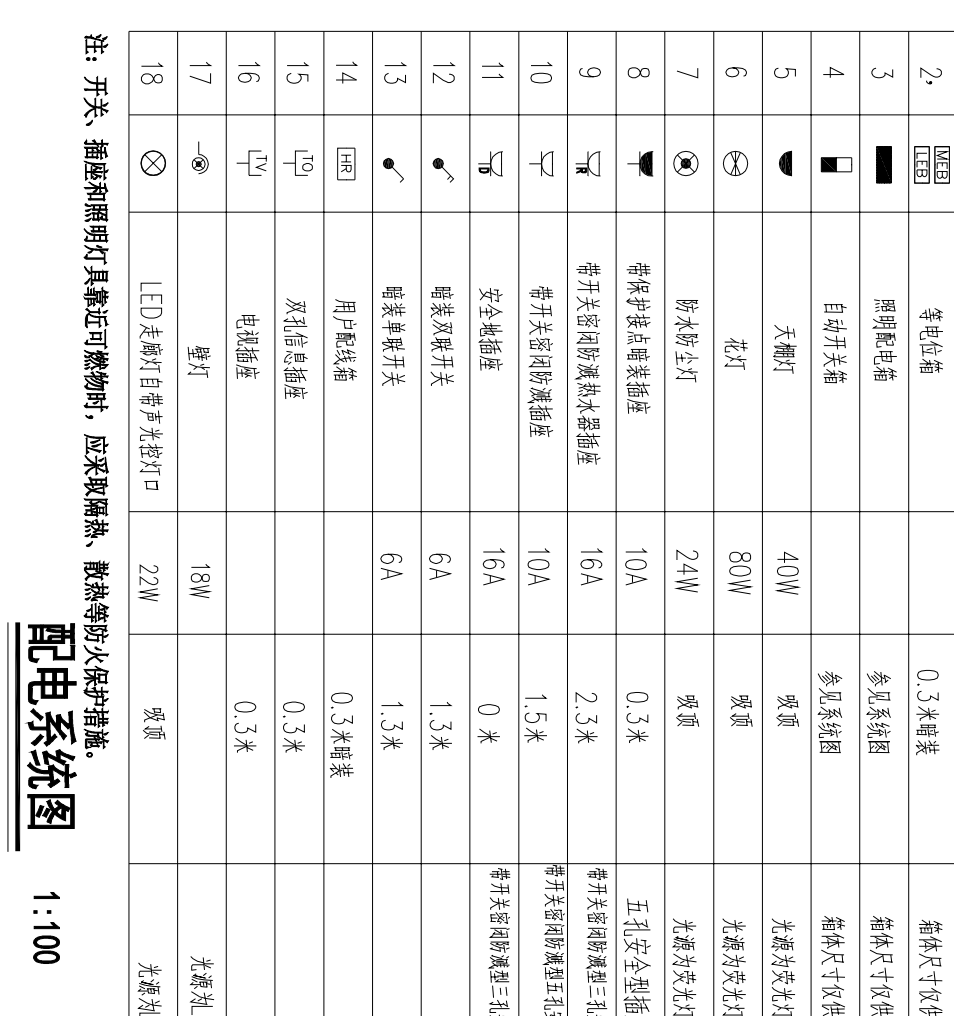

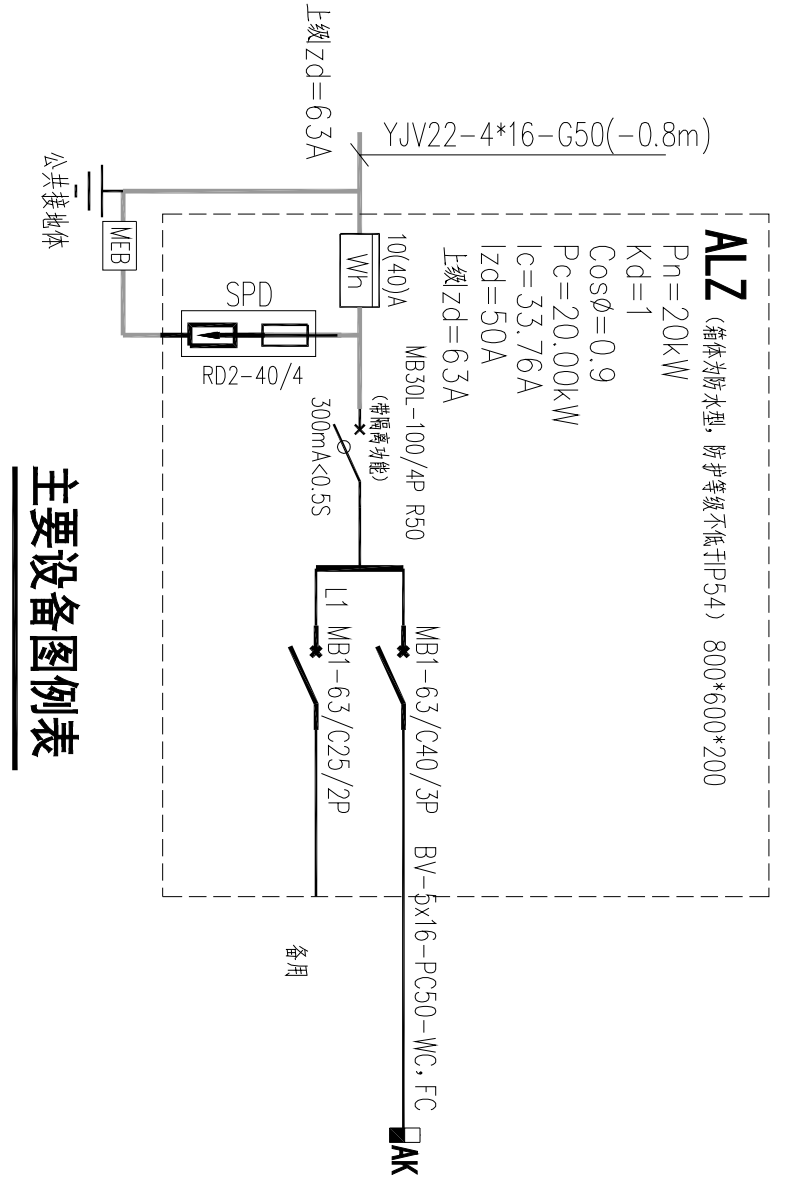

**版产品制作 育教k sedot uA 由**

**由 A**

 $-1$ 

**uto d e sk** 

**教 育 版** 下<br>【 **品 制 作**

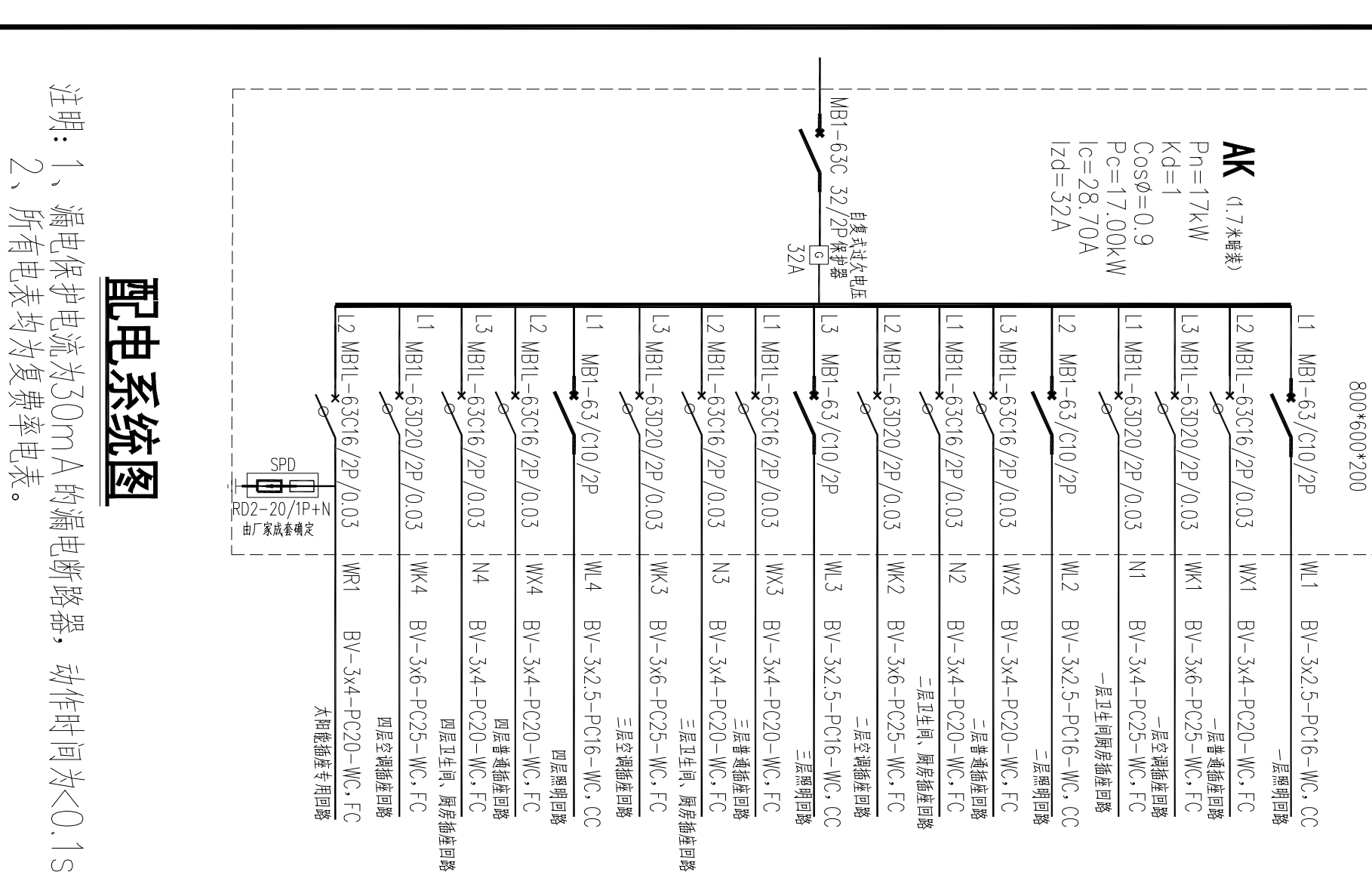

 $\frac{1}{\sqrt{7}}\frac{\mu}{7}$ 

图图

科林

慰格

|安装高度

备注

1.8米明装

 $\blacksquare$ 

壁龛交接箱

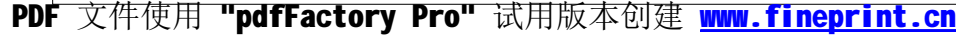

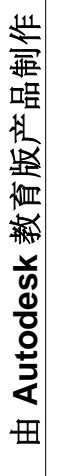

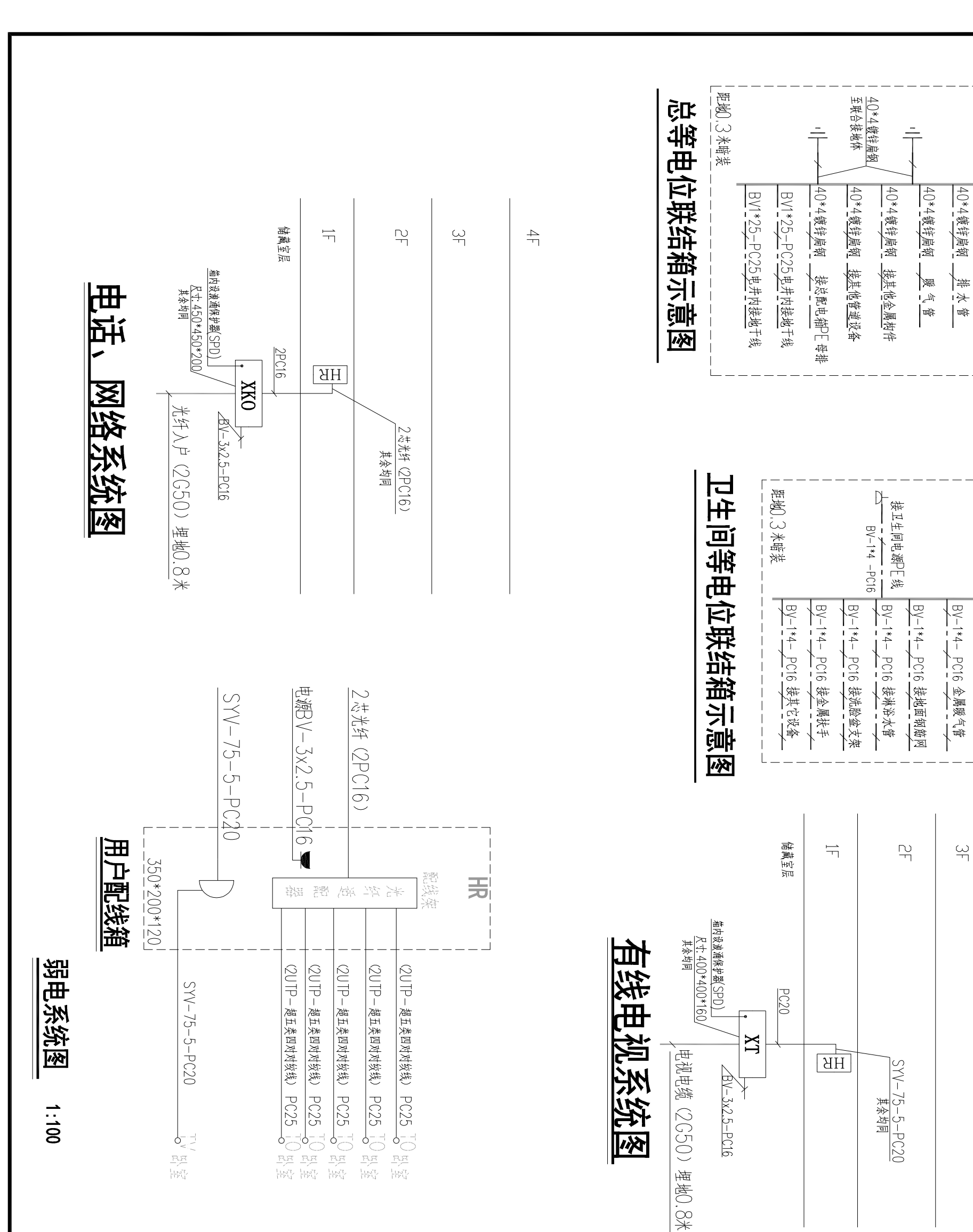

#### **DS-04**

**由**

 $\overline{\mathbb{R}}$ 

40\*4键锌扁钢 第九管

400\*300\*160

 $\overline{\Xi}$ 

|BV-1\*4- PC16 金属给水排水管

**150\*150\*120** 

 $\stackrel{\displaystyle\leftarrow}{\leftarrow}$ 

**由A**

**uto desk 教 育版产品制作**

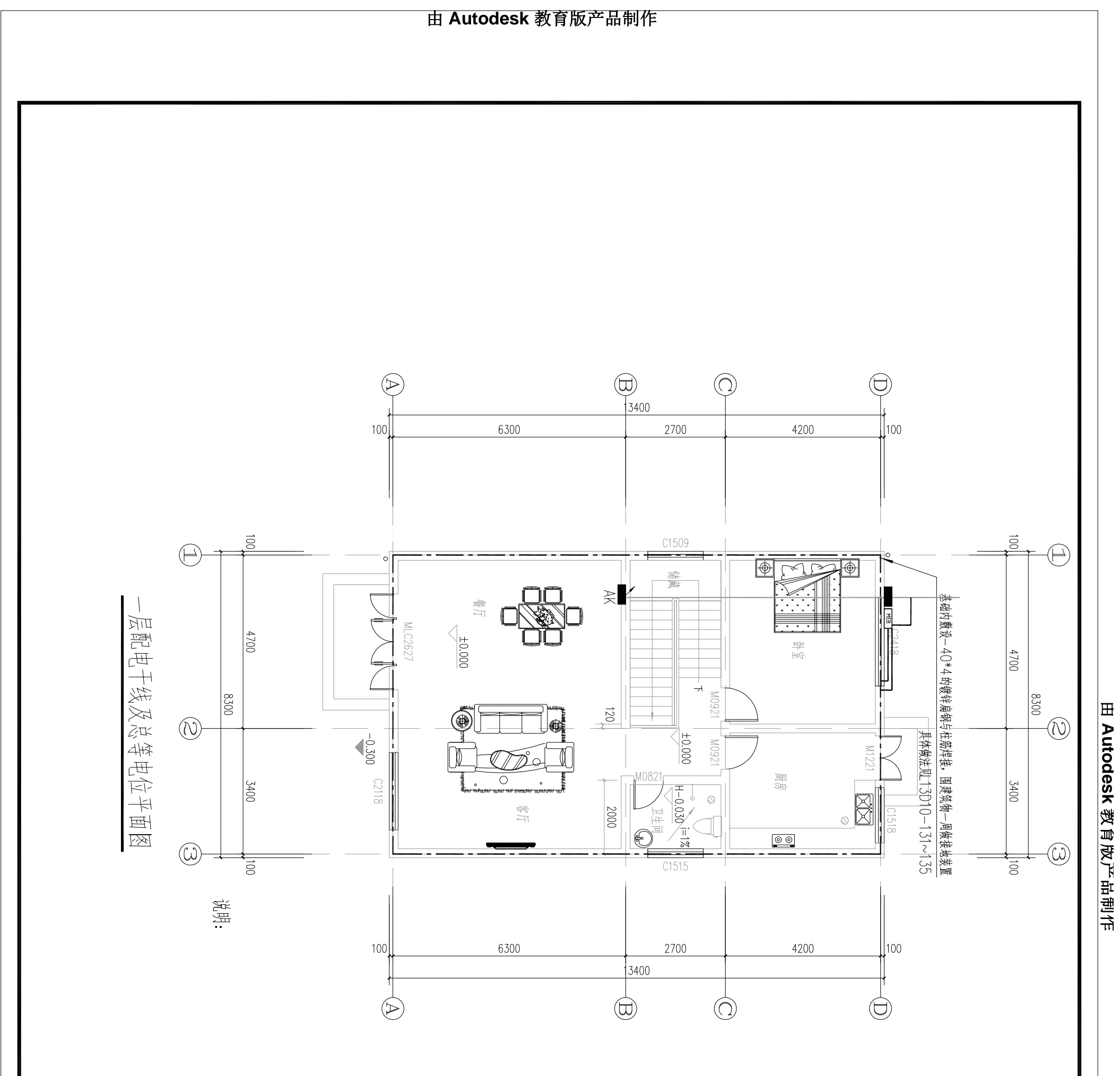

**版产品制作 育教k sedot uA 由**

**uto d e sk 教 育 版** 下<br>【 **品 制 作**

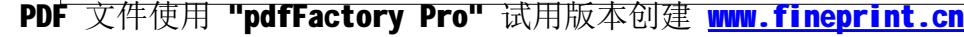

## $DS - 02$

**由 Autodesk 教育版产品制作**

**由A**

**教** 

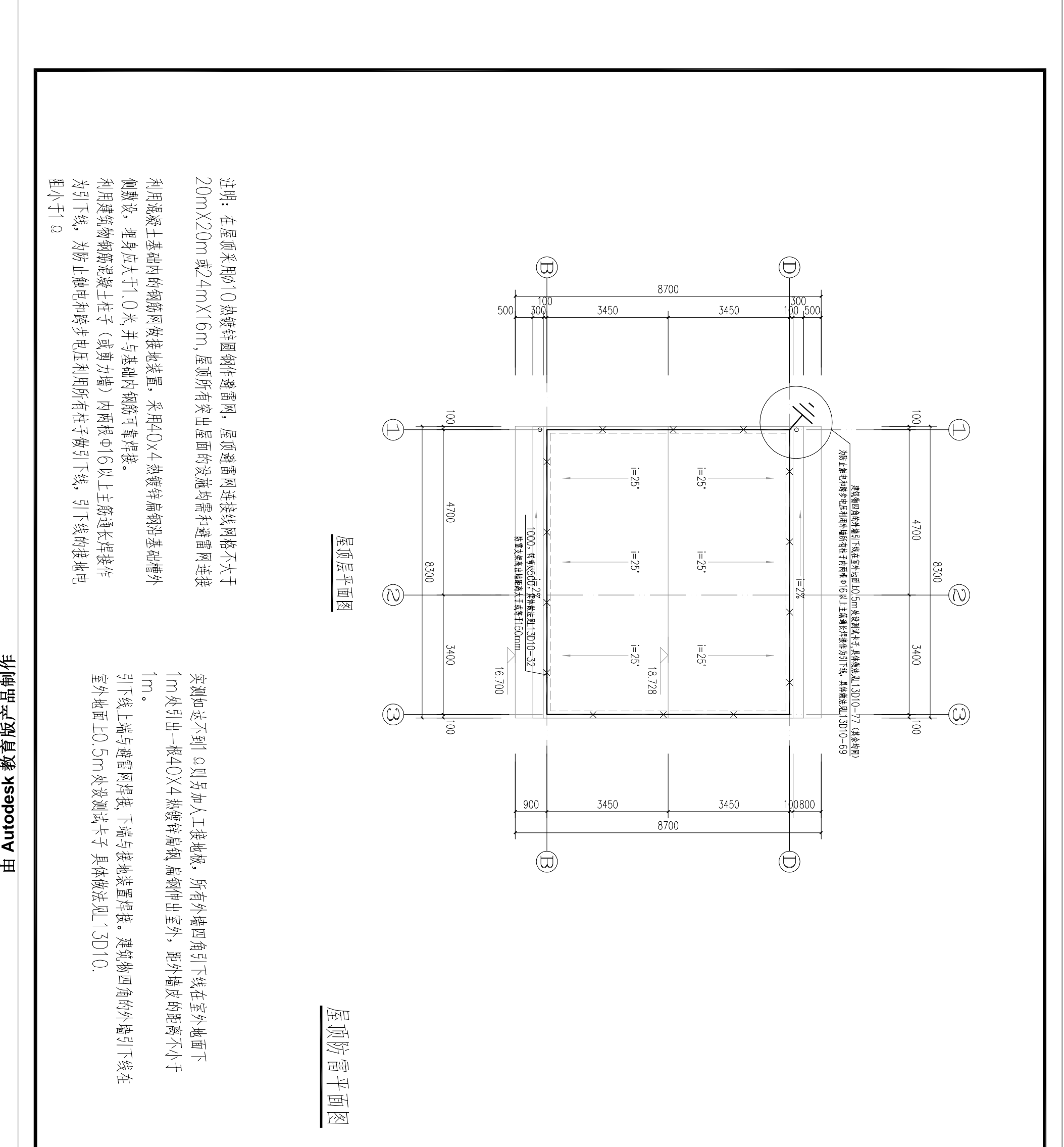

**版产品制作 育教k sedot uA 由**

#### **DS-06**

**由**

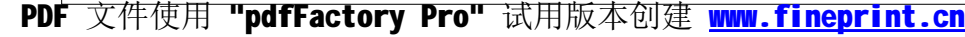

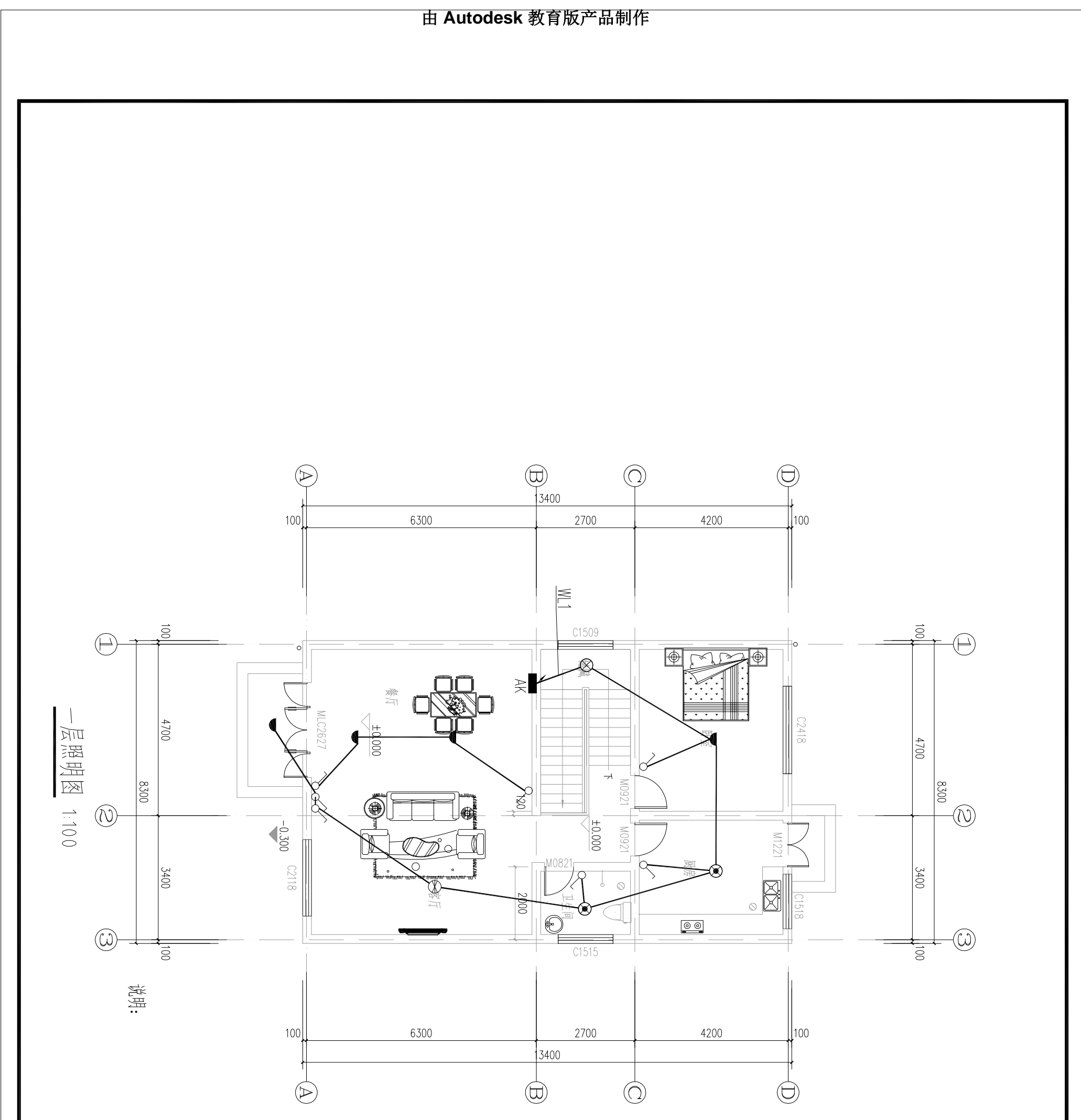

**由**

**Auto desk 教 育版产品制作**

**版产品制作 育教k sedot uA 由**

# **DS-07**

**由**

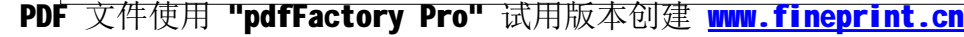

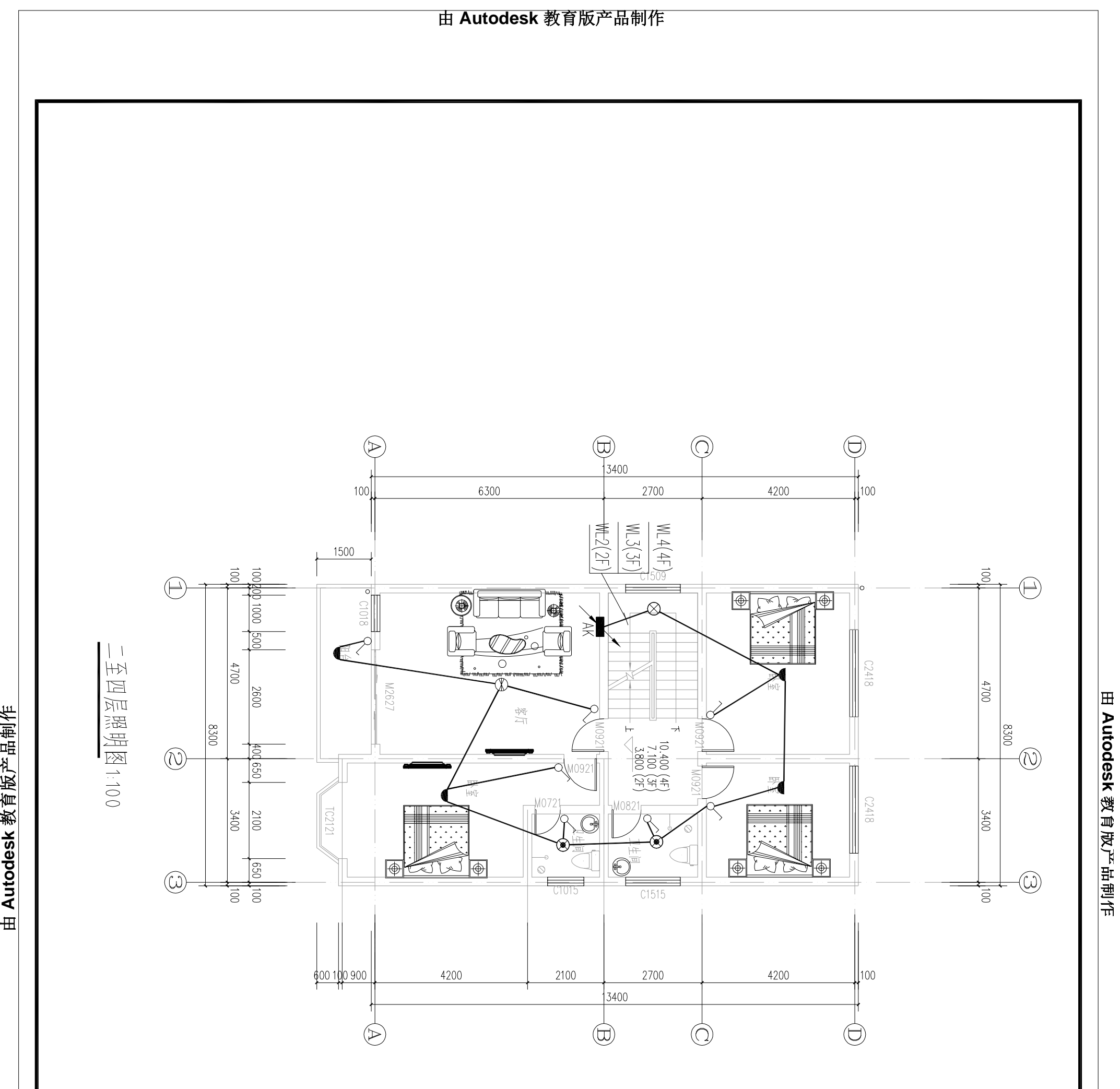

**由A**

**教** 

**版产品制作 育教k sedot uA 由**

## **DS-08**

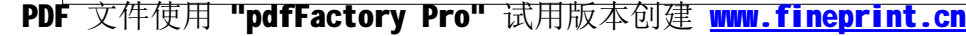

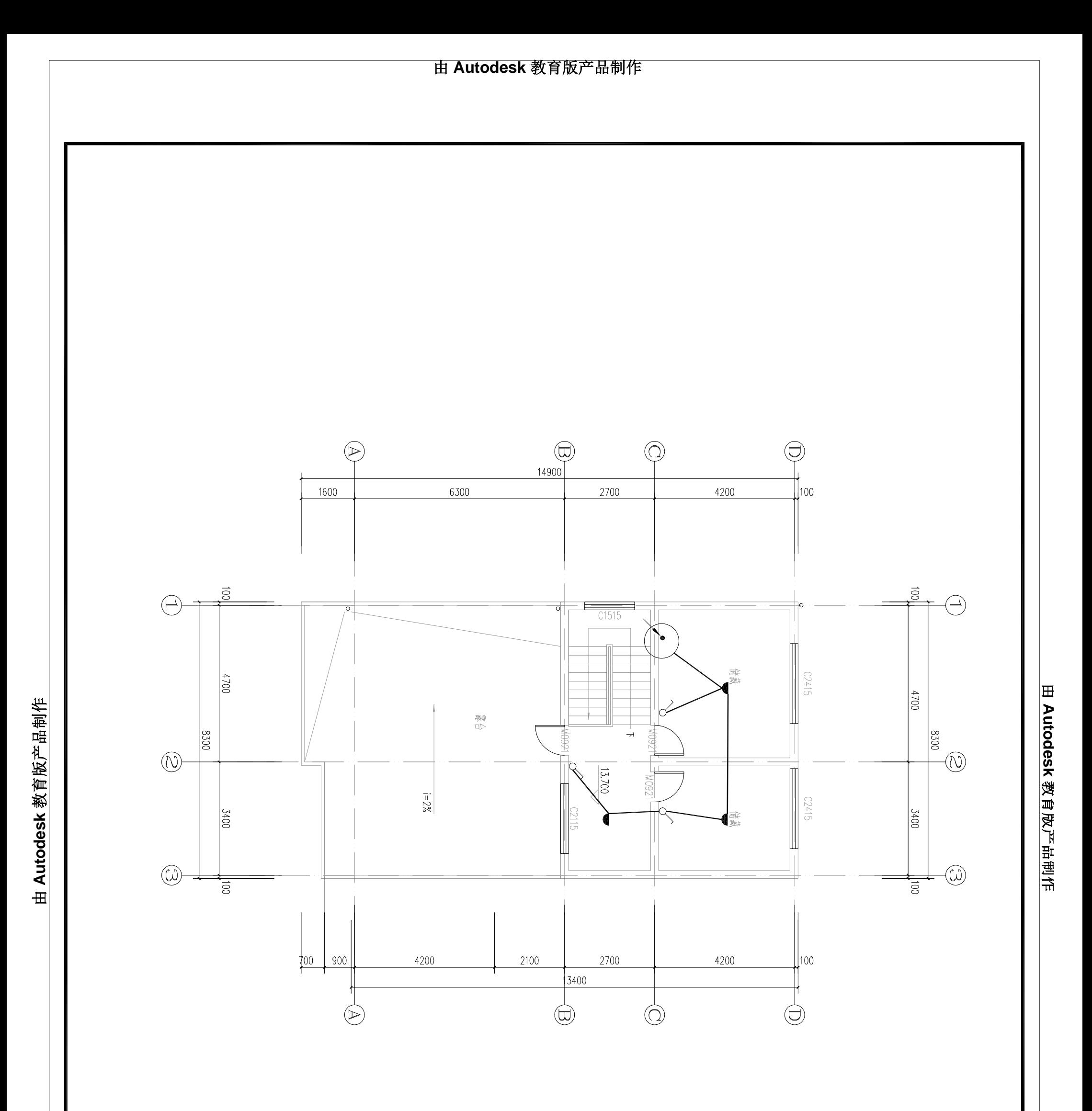

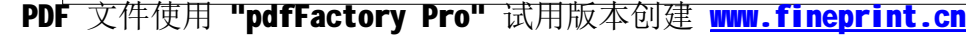

## $0 - 30$

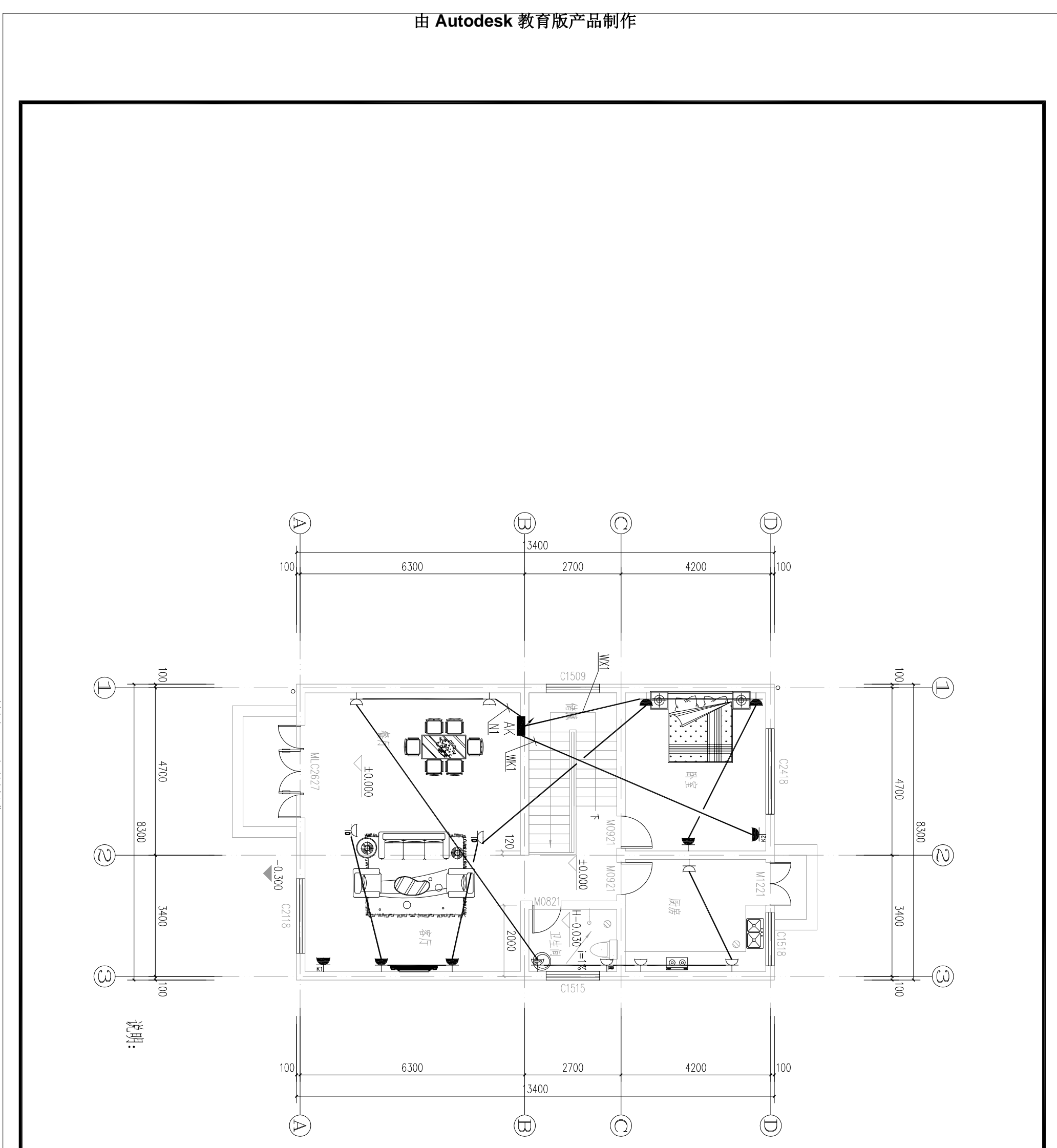

## $D2 - 10$

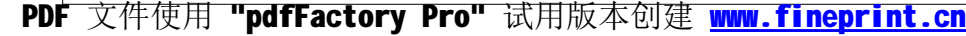

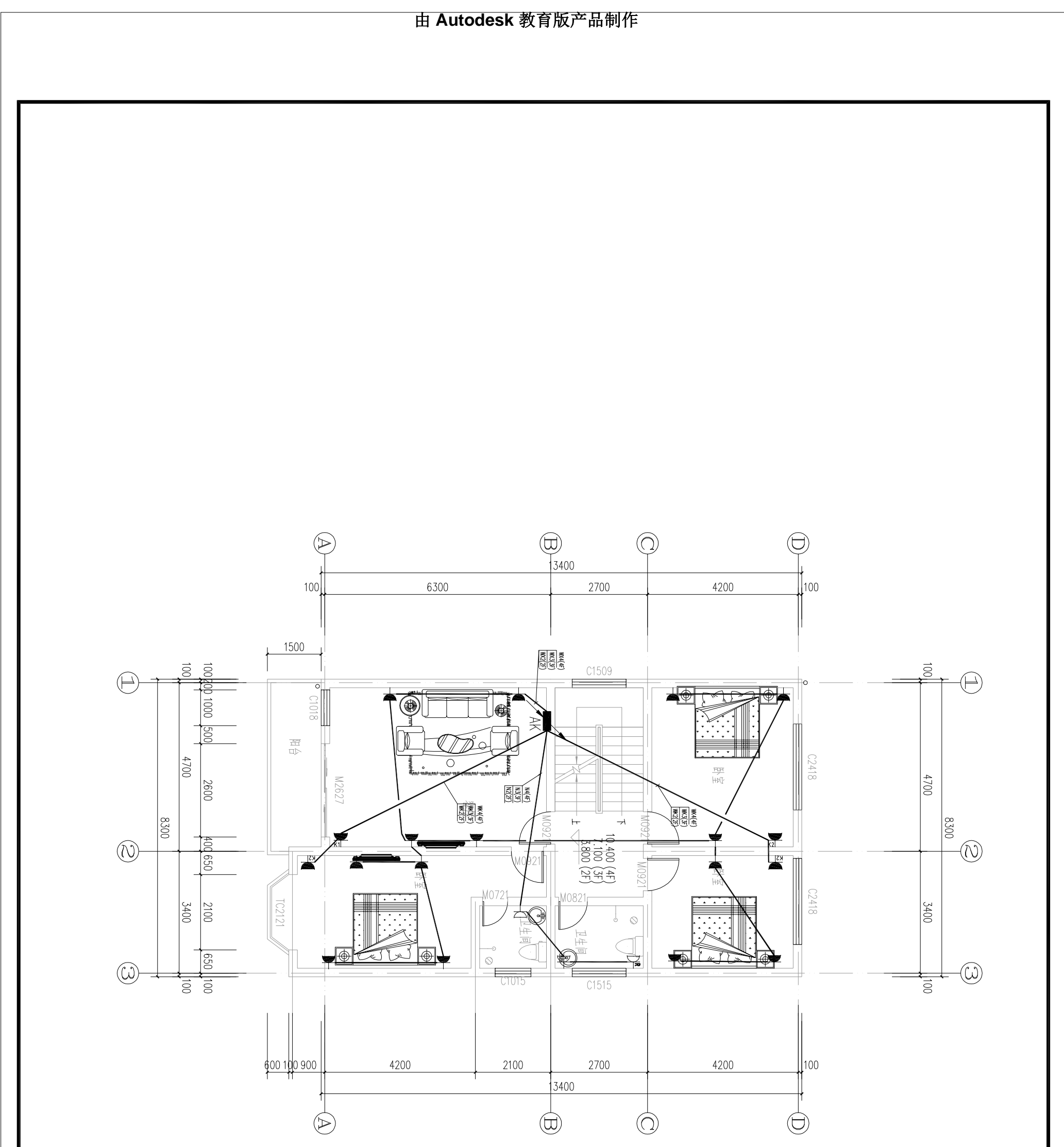

#### $DS-11$

**由**

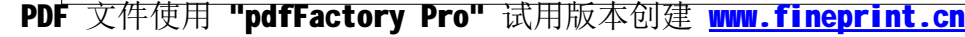